, tushu007.com

## <<Protel99SE

 $<<$ Protel99SE

- 13 ISBN 9787111297048
- 10 ISBN 7111297040

出版时间:2010-3

Protel 99SE

页数:274

PDF

更多资源请访问:http://www.tushu007.com

, tushu007.com

## <<Protel99SE

在20世纪80年代中期,计算机就已经进入了各个领域。

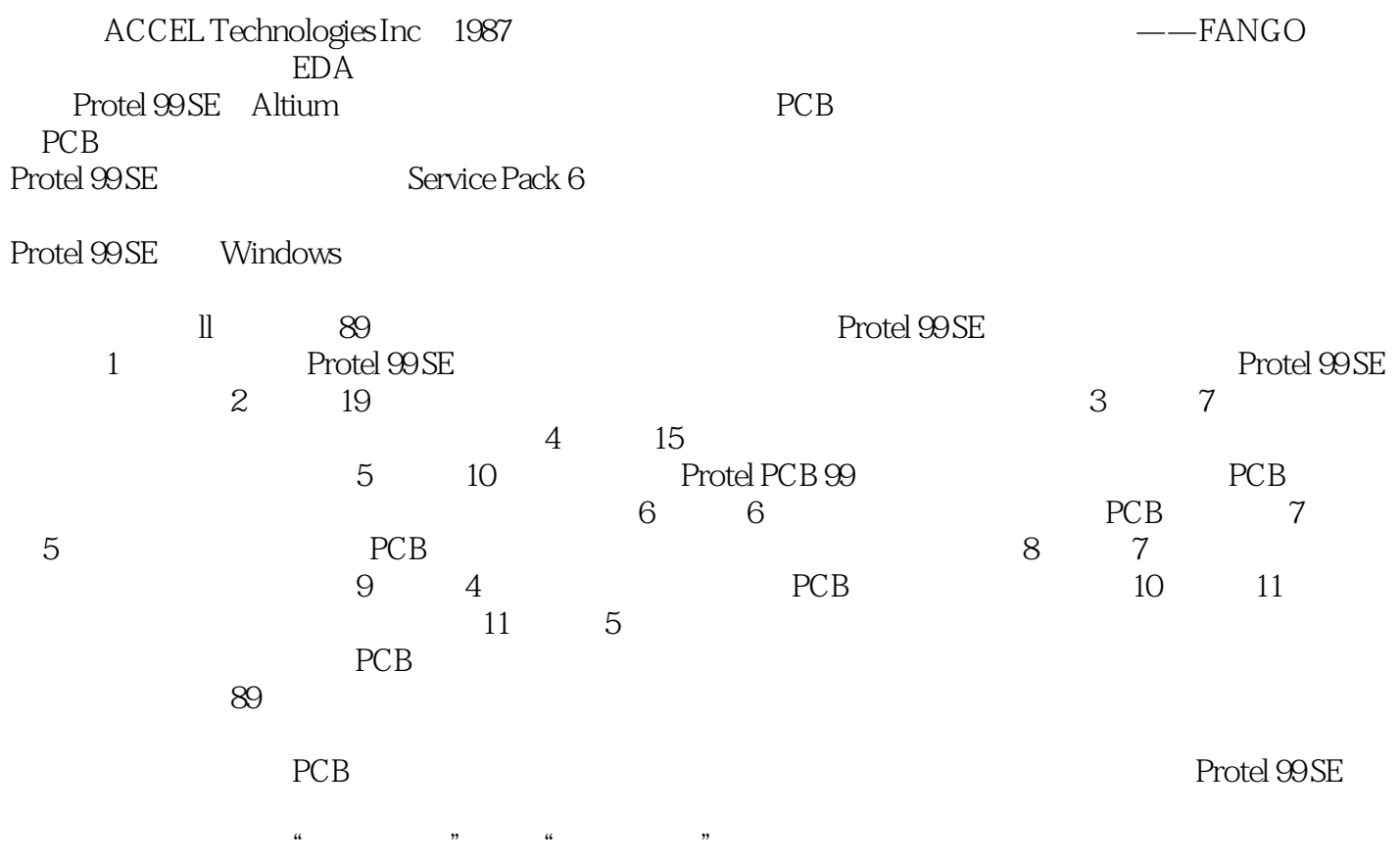

, tushu007.com

<<Protel99SE

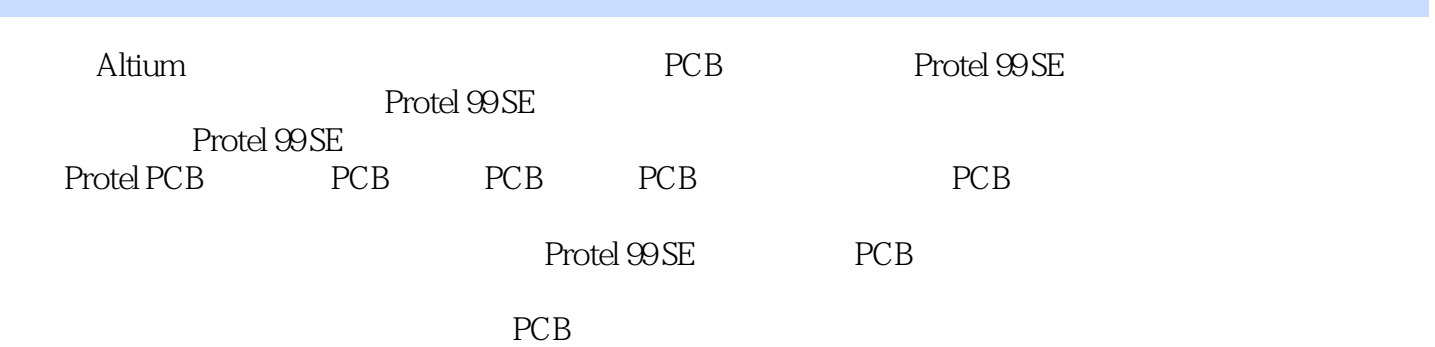

<<Protel99SE

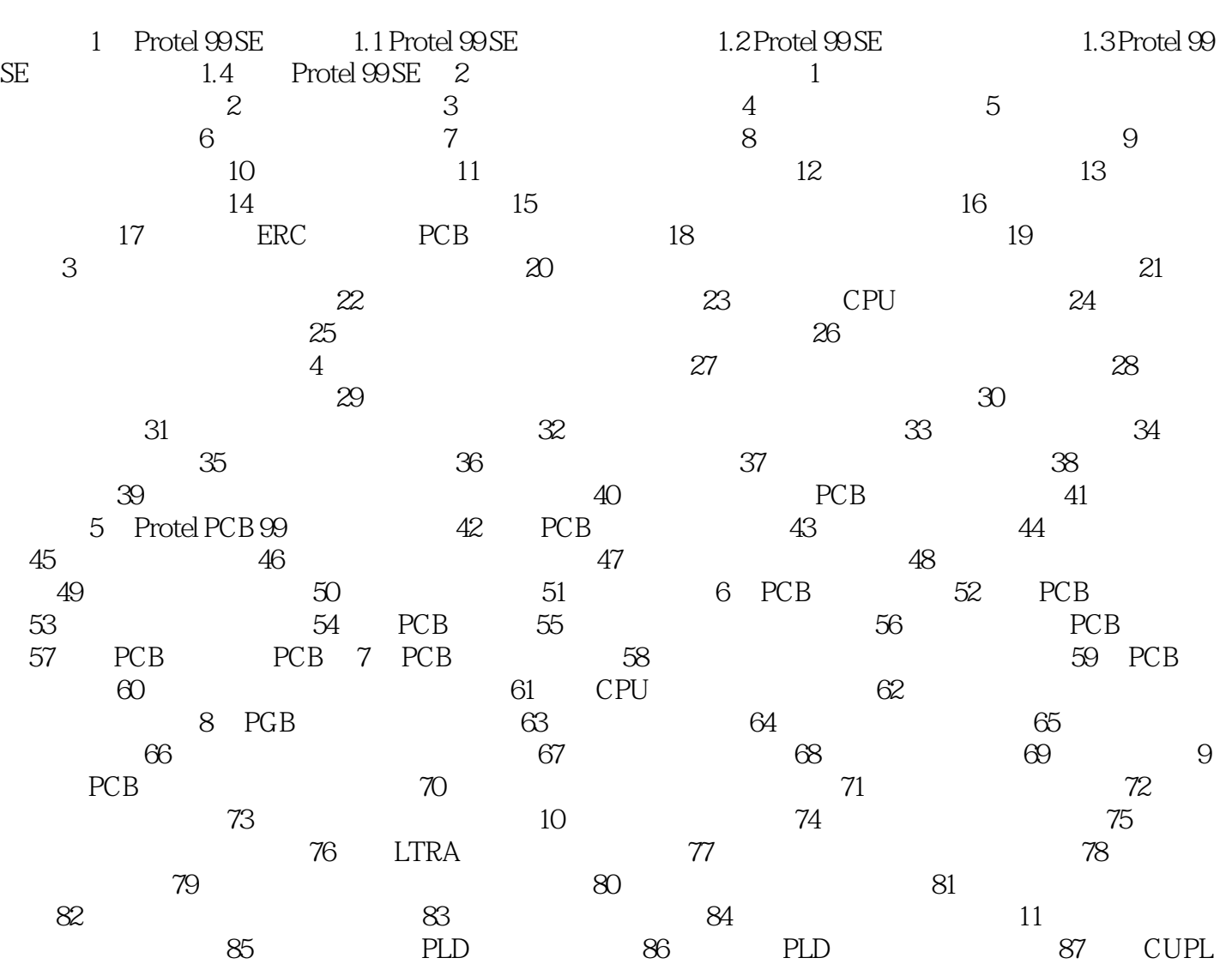

extended by the S89 and PLD

 $,$  tushu007.com

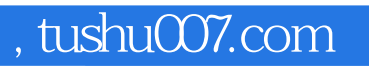

## <<Protel99SE

 $20 \t 80$ 

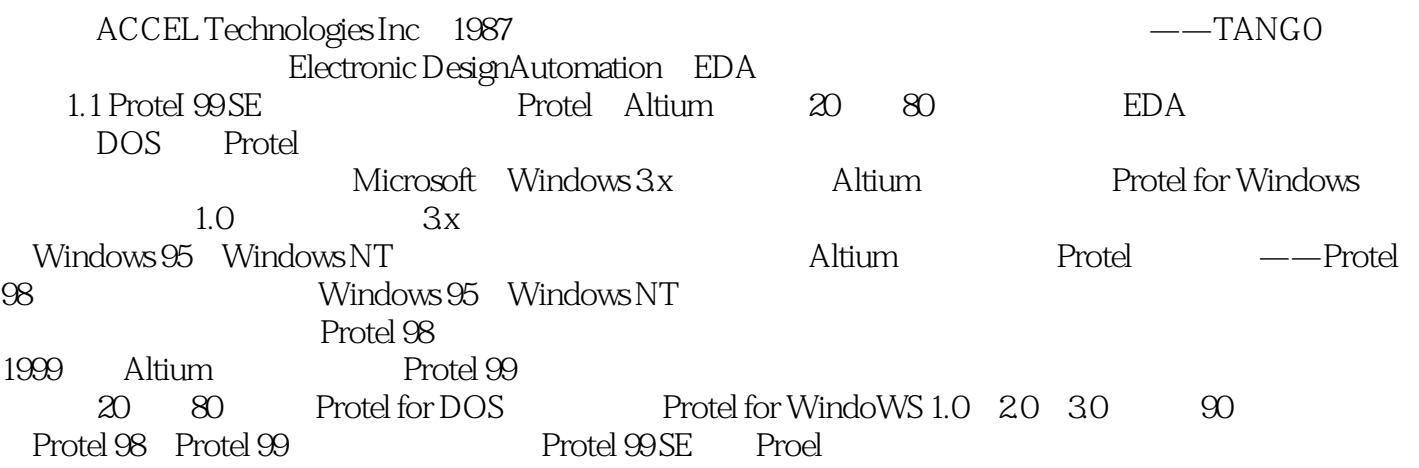

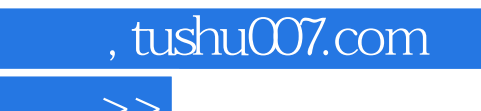

<<Protel99SE

Protel 99 SE

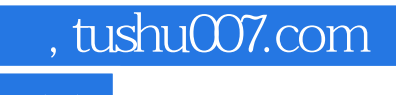

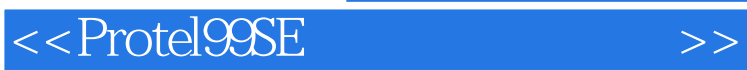

本站所提供下载的PDF图书仅提供预览和简介,请支持正版图书。

更多资源请访问:http://www.tushu007.com